# ОГРАНИЧЕННЫЕ ТИПЫ (ДИАПАЗОНЫ)

## **TYPE**

<имя диапазона>=<начальн.граница>..<конечная граница>; Пример: TYPE NEDEL=(PN, VT, SR, HT, PT,SB, VS); TEST=(test1,test2,test3,test4,test5);  $Byte20=1..20;$  {поддиапазон для базового типа Byte} LETERS='A'..'Я'; {прописные буквы из базового тип Char } TESTOD=test2..test5; {часть перечислимого типа TEST} RABNED=PN..PT; {ограничение на перечислимый тип NED}

> Пример: TYPE date=1..31; di= $2*(2*3-2)$ .. (6+23); VAR L:di; L1:date; **BEGIN**  $L:=2*10+5$ ; ... L1:=2\*10+60; {неверно, т.к. L1 выходит за пределы} END. {диапазона}

**TYPE DIAP=**  $1..10$ **;** vektor =  $\arctan\left[\frac{\text{diam}}{\text{diam}}\right]$  of real; VARdate: 1..31; *{без введения имени типа}* month: 1.12; letchr: 'A'..'Z';  $\{\text{-}\}$ 

## ПОЛНАЯ СТРУКТУРА ПРОГРАММЫ

 **PROGRAM <имя программы>; Блок подключаемых модулей; Блок описания меток перехода; Блок определения констант; Блок определения типов; Блок описания переменных; Блок** *определения процедур и функций***; BEGIN Блок исполняемых операторов**

 **END.**

22 22 22 22 **-**

СТРУКТУРА ПРОГРАММЫ

- **PROGRAM <имя программы>;**
- **USES <список библиотечных модулей>;**
- **LABEL <список меток в основном блоке>;**
- **CONST < определение констант>;**
- **TYPE <определение типов>;**
- **VAR <определение глобальных переменных>; <***определение процедур***> <***определение функций***>;**

3 13 M

 **BEGIN**

 **<основной блок программы>**

 **END.**

USES CRT, DOS, GRAPH;

**Модуль SYSTEM**

**-**

#### Блок описания меток

Метка - числовое значение от 1 до 9999 или идентификатор

LABEL  $<$ метка1>, $<$ метка2>,... $<$ меткаN>;

LABEL 1, 40, M1, EPS;

3, 03,003 считаются одинаковыми

### Блок описания констант

**CONST** <имя1>=<константа1>; <имя2>=<константа2>; CONST <имяК>:<тип>=<константаК>; <имяR>:<тип>=<константаR>; Например: CONST NIK=100;  $d1$ :integer=24; d2:boolean=false;  $AN = -NIL$ ;  $A = YYZ'$ ;  $d=$  '----';

### **Блок определения типов**

### **TYPE <идентификатор1>=(список\_компонентов)**;

 **<идентификаторN>=(компоненты, входящие в данный тип)**;

…

5

Пример: TYPE **NEDEL**=(PN,VT,SP,4T,PT,SB,VS); **FAMILY**=(FATHER, MATHER, SON);

#### **Блок описания переменных**

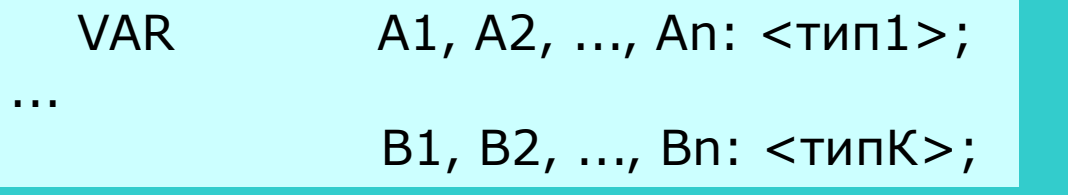

VAR A, B, C: INTEGER; D, M: REAL; R:NEDEL; Mas:array[1..13] of byte;

```
CONST K=10; L=5;
VAR A: ARRAY [1..K] OF INTEGER; 
     D, B:ARRAY[1..K,1..L] OF REAL;
```
-

### **Определение процедур и функций**

Заголовок Тело подпрограммы

Структура описания заголовка **процедуры**:

**PROCEDURE <**имя**>(<**список формальных параметров**>);**

VAR **PROCEDURE <**имя>;

6

**PROCEDURE SUMMA(A: REAL; B:INTEGER; VAR S,P:REAL** )

Структура описания заголовка **функции** имеет вид **FUNCTION <**имя**>(<**список формальных параметров**>):<**тип**>;**

```
Пример.
   FUNCTION SUMMA (x,y: REAL): REAL;
   VAR a,b:real;{описания локальных переменных}
   BEGIN
        read(a,b); \ldots \ldots END;
           SUMMA:=X+Y+A*B
```
 **Функция возвращает единственное значение** в основную программу через имя функции

**<**имя функции**>:=<выражение>**

PROGRAM AstepX;

VAR A1,A2,X1,X2,Z:real;

## **Function ST(A, x: real): real;**

Begin

```
ST:=Exp(X*Ln(A))
```
End;

# **BEGIN**

```
 READ (X1,X2,a1,a2);
  Z:=ST(A1,X1)+ST(A2,X2);WRITELN('Z=',Z:10:4)END.
```
Длина строки 126 символов. Объем текста файла – 64К {текст комментария} либо (\*комментарий\*) (\*внешний охватывает{внутренний} комментарий\*)

-

# $Z = A1^{x1} + A2^{x2}$

7

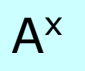

## **Структура сложной программы:**

PROGRAM сложная\_программа;

USES {подключаемые библиотеки(модули)};

CONST {константы и переменные для }

VAR {выполнения математических расчетов}

 {Определение процедур и функций математических расчетов} CONST{константы, типы и переменные,}

TYPE {необходимые для графического представления}

VAR {результатов расчетов}

 { Определение процедур и функций построения графиков} LABEL {Метки, константы и переменные, } CONST {используемые только в основном} VAR {блоке программы} BEGIN

 {Основной блок программы} END.

 **Все что используется в программе или подпрограмме должно быть определено выше.**

**-**

8